### **CS 160.11A Course Outline as of Summer 2009**

### **CATALOG INFORMATION**

Full Title: Intro to MS Word for Win, Level 1, for Office Professionals Last Reviewed: 10/25/2010 Dept and Nbr: CS 160.11A Title: MS WORD LEVEL 1

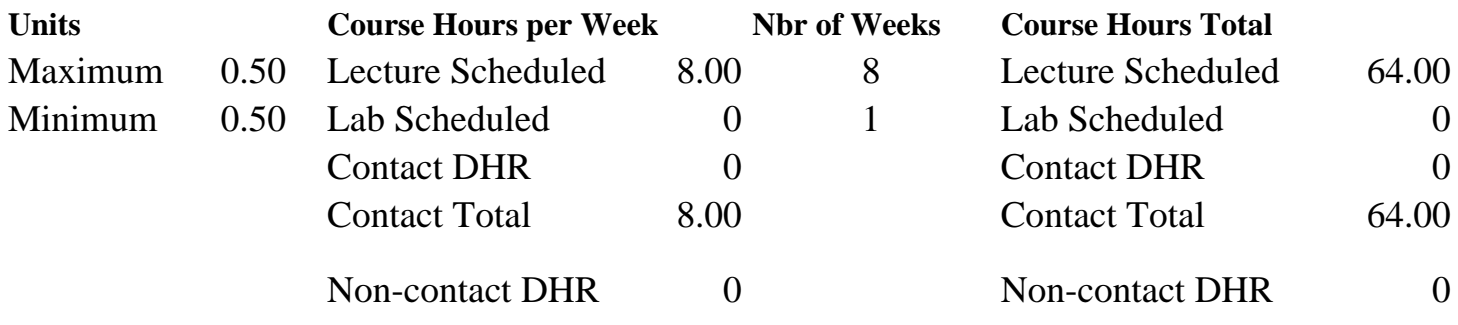

Total Out of Class Hours: 128.00 Total Student Learning Hours: 192.00

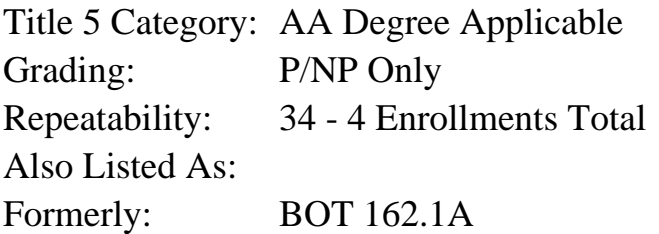

### **Catalog Description:**

Students get started with Word; create, save, print, and edit documents; move and copy text; use automatic text features; enhance the appearance of documents by formatting text, paragraphs, and documents; find and replace text; and use proofing tools to correct spelling and grammar errors. Formerly BOT 86.20.

**Prerequisites/Corequisites:**

**Recommended Preparation:**

**Limits on Enrollment:**

### **Schedule of Classes Information:**

Description: Students get started with Word, create, save, print, and edit documents; move and copy text; use automatic text features; enhance the appearance of documents by formatting text, paragraphs, and documents; find and replace text; and use proofing tools to correct spelling and grammar errors. (Formerly BOT 86.20) (P/NP Only) Prerequisites/Corequisites:

# **ARTICULATION, MAJOR, and CERTIFICATION INFORMATION:**

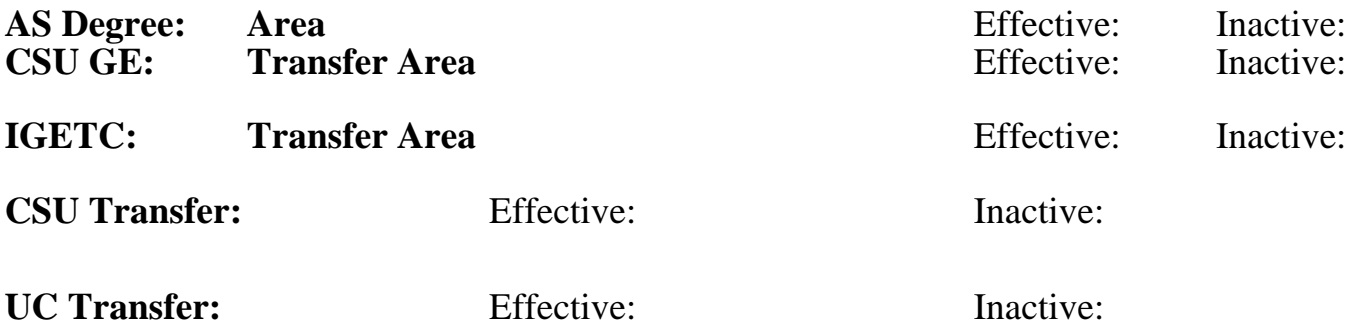

**CID:**

### **Certificate/Major Applicable:**

[Certificate Applicable Course](SR_ClassCheck.aspx?CourseKey=CS160.11A)

## **COURSE CONTENT**

#### **Outcomes and Objectives:**

Students will be able to:

- 1. Start Word, open and view documents, use toolbars and menus, and exit.
- 2. Create and save documents.
- 3. Preview and print documents.
- 4. Find documents, and navigate through documents.
- 5. Select, move, and copy text.
- 6. Use automatic text features such as AutoText, AutoComplete, and AutoCorrect.
- 7. Format text and use the format features such as Format Painter.
- 8. Format paragraphs by changing margins, hyphenation, spacing, tabs, indentations, and displaying nonprinting characters.
- 9. Format documents by controlling text flow, alignment of text, and page orientation.
- 10.Find and replace text.
- 11.Use proofing tools such as spell and grammar check and the Thesaurus.

### **Topics and Scope:**

- 1. Getting Started With Word
	- A. Using the office assistant
	- B. Using toolbars
	- C. Using menus
	- D. Opening and viewing documents
	- E. Closing documents and exiting word
- 2. Creating, Saving, And Printing Documents
	- A. Creating documents
	- B. Saving documents
- C. Using versioning
- D. Previewing and printing documents
- 3. Editing Documents
	- A. Finding documents
	- B. Navigating through documents
	- C. Editing text
	- D. Using undo and redo
- 4. Moving And Copying Text
	- A. Selecting text
	- B. Moving and copying text
- 5. Using Automatic Text Features
	- A. Using AutoText
	- B. Using AutoComplete
	- C. Using AutoCorrect
- 6. Formatting Text
	- A. Using the formatting toolbar
	- B. Using AutoFormat as you Type
	- C. Using the Format Painter
- 7. Formatting Paragraphs
- A. Setting margins
- B. Setting hyphenation
- 8. Changing Line And Paragraph Spacing
	- A. Changing character spacing
	- B. Setting tabs
	- C. Indenting paragraphs
	- D. Displaying and hiding nonprinting characters
- 9. Formatting Documents
	- A. Controlling text flow
	- B. Aligning text on a page
	- C. Changing page orientation
- 10. Finding And Replacing Text
	- A. Finding text
	- B. Replacing text
	- C. Finding and replacing word forms
	- D. Using the "Go to" feature
- 11. Using Proofing Tools
	- A. Checking spelling and grammar
	- B. Using the Thesaurus

### **Assignment:**

Completion of exercises and drills.

### **Methods of Evaluation/Basis of Grade:**

**Writing:** Assessment tools that demonstrate writing skills and/or require students to select, organize and explain ideas in writing.

None, This is a degree applicable course but assessment tools based on writing are not included because problem solving assessments and skill demonstrations are more appropriate for this course.

**Problem Solving:** Assessment tools, other than exams, that demonstrate competence in computational or noncomputational problem solving skills.

Application problems. <br>
Application problems. 20 - 50%

**Skill Demonstrations:** All skill-based and physical demonstrations used for assessment purposes including skill performance exams.

**Exams:** All forms of formal testing, other than skill performance exams.

Multiple choice, True/false, Matching items  $\begin{array}{c} \text{S}_{20\%} \\ \text{S}_{120\%} \end{array}$ 

**Other:** Includes any assessment tools that do not logically fit into the above categories.

Attendance, class participation, staying on task.

### **Representative Textbooks and Materials:**

Word 2000, Module I, ComputerPrep, 1999

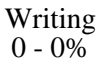

20 - 50%

Software functions Software functions Software functions 10 - 70%

5 - 20%

Other Category<br>5 - 30%